Introdução à Computação II Lista Complementar 01

1-) Implemente um programa que escreve na tela a frase "O primeiro programa a gente nunca esquece!".

2-) Fazer um programa para receber um número inteiro de segundos do usuário e imprimir a quantidade correspondente em horas, minutos e segundos.

3-) Fazer um programa para receber 3 valores inteiros do usuário e mostrar a sua média (que pode não ser inteira).

4-) Elabore um programa que pede seu nome, endereço, CEP e telefone. Ele deve imprirmir seu nome completo na primeira linha, seu endereço na segunda, e o CEP e telefone na terceira.

5-) Escreva um bilhete ao seu professor, informando seus objetivos nesta disciplina e o que espera dela e do professor. Implemente um programa que mostra seu bilhete na tela.

6-) Escrever um programa que mostre a seguinte figura no alto da tela:

XXXXXXX X X X X X X X X X X XXXXXXX

7-) Escreva um programa que produza a seguinte saída na tela:

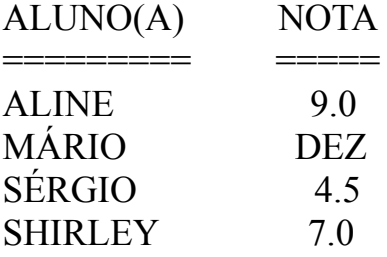

8-) Elabore um programa para produzir na tela a letra C, de C Progressivo, usando a própria. Se fosse

'C', seria assim:

**CCCCC**  $\mathcal{C}$  $\mathcal{C}$ **CCCCC** 

9-) Elabore um programa que mostre o seguinte menu na tela: Cadastro de Clientes:

- $0 \text{Fim}$
- 1 Inclui
- 2 Altera
- 3 Exclui
- 4 Consulta

Opção:

10-) Implemente um programa que desenhe um "pinheiro" na tela, similar ao abaixo. Enriqueça o desenho com outros caracteres, simulando enfeites.

 X XXX XXXXX XXXXXXX **XXXXXXXX**  XXXXXXXXXXX XXXXXXXXXXXXX XXXXXXXXXXXXXXX XX XX XXXX

11-) Elaborar um programa para calcular a quantidade de litros de combustível gasta em uma viagem, utilizando-se um automóvel que faz 12 km por litro. Para obter o cálculo, o usuário deverá fornecer o tempo gasto na viagem em horas e a velocidade média durante a mesma. Desta forma, será possível obter a distância percorrida com a fórmula DISTANCIA = TEMPO \* VELOCIDADE. Tendo o valor da distância, basta calcular a quantidade de litros de combustível utilizada na viagem com a fórmula: LITROS USADOS ¬ DISTANCIA / 12. O programa deverá apresentar os valores da velocidade média, tempo gasto na viagem, a distância percorrida e a quantidade de litros utilizada na viagem.

12-) Para vários tributos, a base de cálculo é o salário mínimo. Fazer um programa que leia o valor do salário mínimo e o valor do salário de uma pessoa. Calcular e imprimir quantos salários mínimos ela ganha.

13-) Elaborar um programa para entrar com o saldo de uma aplicação e imprimir o novo saldo, considerando 1 mês de aplicação e o reajuste de 2% ao mês.

14-) Fazer um programa que recebe um valor a ser aplicado e a quantidade de meses que esse valor ficará aplicado, exiba uma simulação do valor que a pessoa receberá no final do período aplicado sabendo que a taxa de juros é de 3,5% ao mês.

15-) Fazer um programa que recebe um valor a ser aplicado e a quantidade de dias que esse valor ficará aplicado, exiba uma simulação do valor que a pessoa receberá no final do período aplicado sabendo que a taxa de juros é de 120% ao ano. Deve ser considerado a media de 30 dias mensais.

16-) Crie um programa que leia um valor de hora e informe quantos minutos se passaram desde o início do dia.

17- ) Faça um programa que receba o ano de nascimento de uma pessoa e o ano atual, calcule e mostre:

- a. A idade da pessoa em anos;
- b. A idade da pessoa em meses;
- c. A idade da pessoa em dias;
- d. A idade da pessoa em semanas.

 18-) Elabore um programa que receba o tempo de vida útil de um torno (em anos), o valor gerado por ele mensal, o custo do torno para a empresa. Calcule e exiba:

a. Quanto tempo vai levar para o torno se pagar (meses);

b. Qual o valor que ele rendeu de lucro para empresa durante sua vida útil.

19-) Escreva um algoritmo que leia o número de horas trabalhadas por um funcionário durante um mês, o valor que recebe por hora, o número de horas extras trabalhadas e o número de dependentes. O algoritmo deve calcular e escrever o salário deste funcionário, sabendo-se que para cada hora extra o valor recebido é o dobro do valor normal e que cada dependente acrescenta 5% ao salário normal (sem contabilizar horas extras).